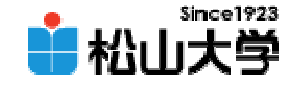

#### 22 OpenGL 11

<http://www.cc.matsuyama-u.ac.jp/~dan/education/application/>

2007年12月12日 1

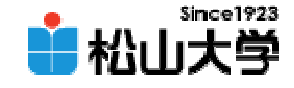

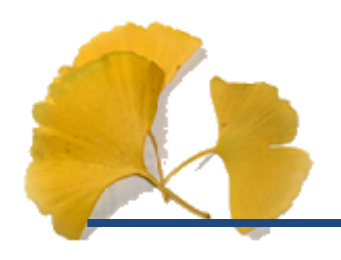

 $\bullet$ 

### **Hart Community** dan@cc.matsuyama-u.ac.jp

### CG #10

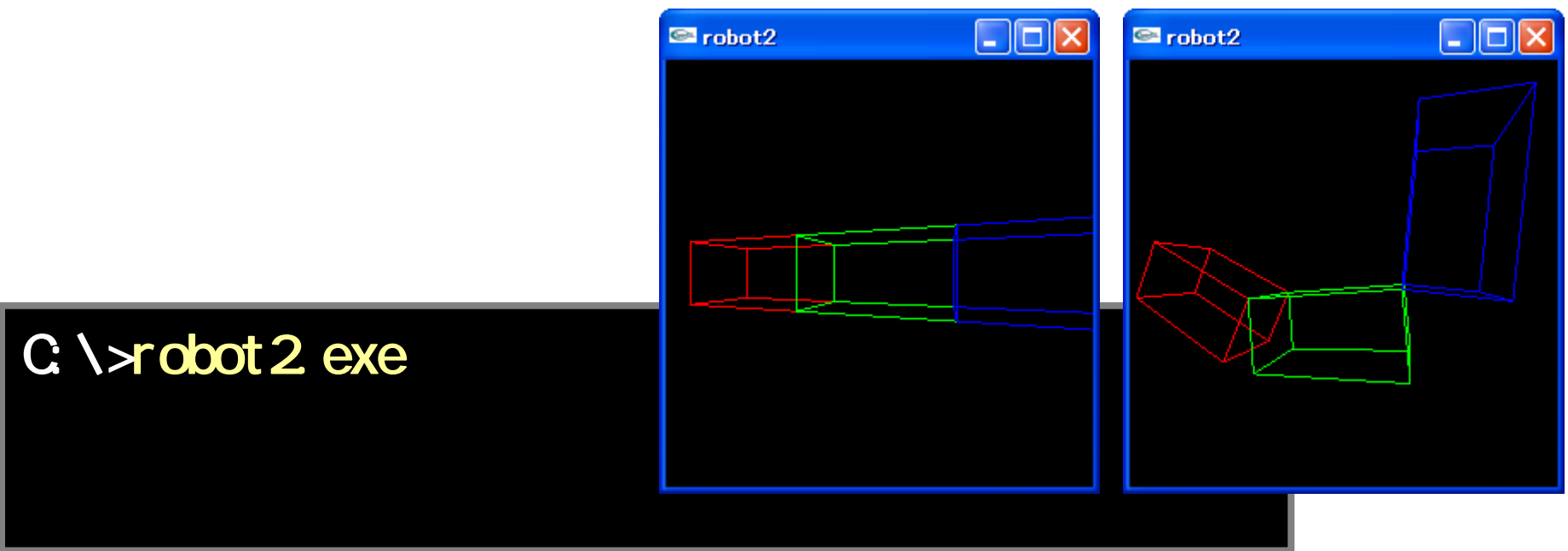

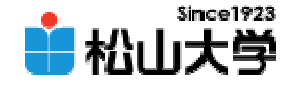

robot2.c

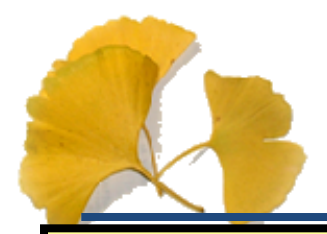

(1/6)

```
en and <mark>gl Col or 3f ( 1. 0, 0.0, 0.0 );</mark> the set of the set of the set of the set of the set of the set of the set of the set of the set of the set of the set of the set of the set of the set of the set of the set of the 
# mcl ude \lt stdl i b. h \gt#include \langle d \rangleglut.h>
#include \langle d \mathcal{L}/d \mathcal{L} \rangle.h>
#include \langle d \rangle / du.h>
# mcl ude \triangleleft and hdouble z = 3.0double theta = 0.3double shoulder = 0;
double el bow = Qdouble finger = 0;
void display( void )
{
              gl Clear ( G. COLOR_BUFFER_BIT );
              gl LoadI dentity();
              gluLookAt( z * sin(t) theta), QQ z * cos(t) theta),
                               0.0, 0.0, 0.0, 0.0, 1.0, 0.0 );
              gl Translatef(-2, 0, 0, 0, 0);
```
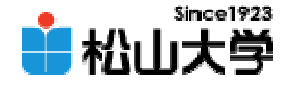

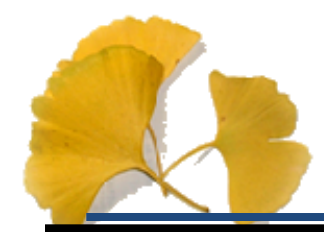

(2/6)

```
gl Translatef(-1.0, 0.5, 0.0);
gRotatef(shoudder, QQ QQ 1.0);gl Translatef(1.0, -0.5, 0.0);glPushMatrix();
         glScalef( 2.0, 1.0, 1.0 );
         glutWireCube( 1.0 );
glPopMatrix();
gl Translatef(2QQQQQ);
gl Translatef( -1.0, 0.5, 0.0);
gl Rotatef (el bow, 0.0, 0.0, 1.0);
gl Transl at ef ( 1. Q - Q 5, Q O );
glColor3f( 0.0, 1.0, 0.0 );
glPushMatrix();
         glScalef( 2.0, 1.0, 1.0 );
         glutWireCube( 1.0 );
glPopMatrix();
gl Translatef(20, 0.0, 0.0);
```

```
ending the same of the state of the state of the state of the state of the state of the state of the state of the state of the state of the state of the state of the state of the state of the state of the state of the stat
```
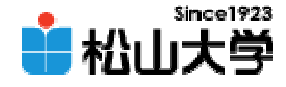

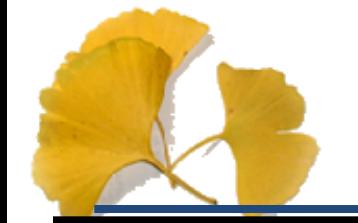

}

{

(3/6)

```
2007年12月20日 - The <mark>hrask</mark> state of the control of the control of the control of the control of the control of the
          gl Rotatef (finger, QQ QQ 1.0);
          gl Translatef(1.0 -0.5, 0.0);
          glColor3f( 0.0, 0.0, 1.0 );
          glPushMatrix();
                    gl Scal ef ( 2 Q 1. Q 1. O );
                    glutWreQube( 1.0);
          gl PopMatrix();
          gl Flush();
void myKeyBoard( unsigned char key, int x, int y )
          switch( key ){
          case 0x1B:exit(0);
          case 'z':z - 0.2break;
          case 'Z':
                    z := 0.2
```
break;

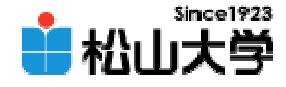

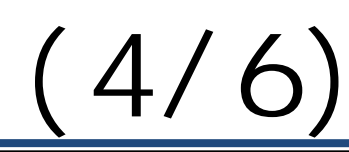

```
2007年12月20日 - An An Air An Air An Air An Air An Air An Air An Air An Air An Air An Air An Air An Air An Air An<br>1980年12月20日 - Air An Air An Air An Air An Air An Air An Air An Air An Air An Air An Air An Air An Air An Air A
          case 'r':
                       theta - = 0.1;
                       break;
          case 'R':
                       theta += 0.1;
                       break;
          case 's':
                       shoulder -5.0;
                       break;
          case 'S':
                       shoulder += 5.0;
                       break;
          case 'e':if( d bow >= 50 ){
                                     elbow -= 5Q}
                       break;
          case 'E':if( el bow <= 1800 - 50){
                                     elbow += 5.0;
                        }
                        break;
```
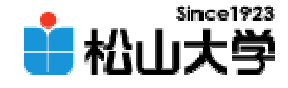

(5/6)

```
e and the set of the set of the set of the set of the set of the set of the set of the set of the set of the set of the set of the set of the set of the set of the set of the set of the set of the set of the set of the set
             case 'f':
                         if( finger \approx 5.0){
                                      finger - = 50}
                         break;
            case 'F':if( finger \leq 1800 - 50){
                                      finger += 50}
                          break;
            }
            glutPostRedisplay();
} 
int main( int
argc, char *argv[] )
{
            glutInit( &argc, argv );
            glutinitDisplayMode( GLUT_RGB);
            glutInitWindowSize( 250, 250 );
            glutCreateWindow(argv[O]);
```
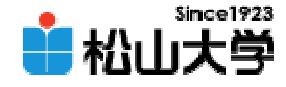

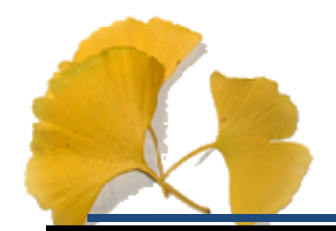

}

(6/6)

```
gl MatrixMode( GL_PROJECTION );
gl LoadI dentity();
gl Frustum (-1.0, 1.0, -1.0, 1.0, 1.0, 20.0);
gl MatrixMode( GL_MODELVIEW);
```

```
glutDisplayFunc( display );
glutKeyboardFunc( myKeyBoard );
glutMainLoop();
```

```
return 0;
```
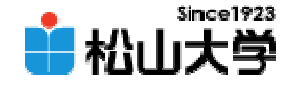

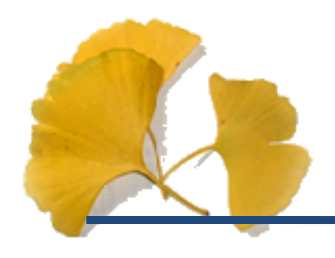

# • OpenGL 11

**Hart Community** 

–

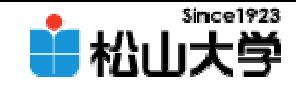

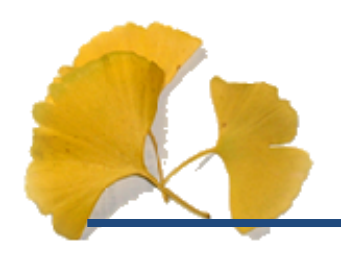

 $\bullet$ 

–

## dan@cc.matsuyama-u.ac.jp

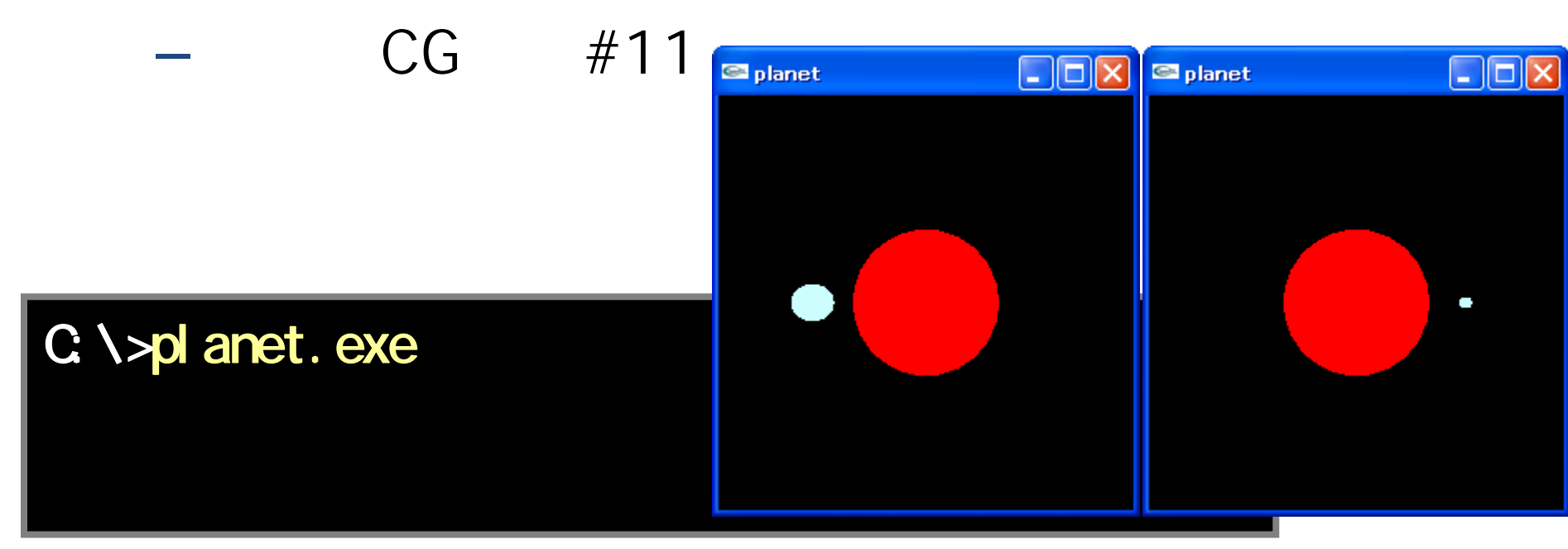

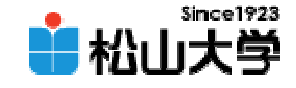

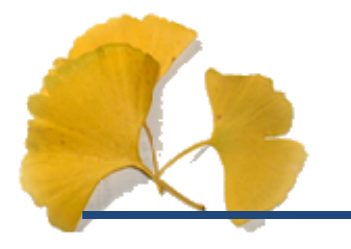

#### $\bullet$  $-12$  14

• OpenGL  $\qquad \qquad \bullet$ 

**Hart Community**